# **Eigenvalues and eigenvectors**

- **[Eigenvalues and eigenvectors](https://en.wikipedia.org/wiki/Eigenvalues_and_eigenvectors)**
- Important matrix properties
	- Hermitian, orthogonality,...
- $\cdot$   $\times$  [Eigenvalue algorithm](https://en.wikipedia.org/wiki/Eigenvalue_algorithm)
	- $\circ$  **×** [Power iteration](https://en.wikipedia.org/wiki/Power_iteration), a simple numerical algorithm producing a number \$\lambda\$, the greatest (in absolute value) eigenvalue of a matrix \$A\$, and the corresponding eigenvector \$v\$, such that \$Av=\lambda v\$.
	- LR algorithm, developed by Heinz Rutishauser (1958 ?)
	- $\circ$  **× QR** algorithm

## **Applications**

- collisional relaxation
	- $\circ$  e.g. [Collisional relaxation via eigenfunction-eigenvalue expansion: Analysis of a simple](https://pubs.acs.org/doi/abs/10.1021/ed066p142) [case](https://pubs.acs.org/doi/abs/10.1021/ed066p142) Wendell Forst, J. Chem. Educ., 1989, 66 (2), p 142 DOI: 10.1021/ed066p142
- population dynamics, evolution (stationary **x** [population pyramid](https://en.wikipedia.org/wiki/population pyramid))
	- o **×**[Leslie matrix](https://en.wikipedia.org/wiki/Leslie_matrix)
	- [Leslie Matrix Model in Population Dynamics CiteSeerX](http://citeseerx.ist.psu.edu/viewdoc/download?doi=10.1.1.133.7164&rep=rep1&type=pdf)
	- <http://personal.denison.edu/~ludwigl/2011populationdynamicsandma.pdf>,…
- normal modes analysis (molecular vibrations)
- PCA (principal component analysis)
- Schrödinger equation in quantum mechanics, molecular orbitals (Hartree–Fock theory)

# **Python libraries**

- NumPy (more portability)
	- $\circ$  [numpy.linalg](https://docs.scipy.org/doc/numpy/reference/routines.linalg.html)
		- **Inalg.eig(a)** Compute the eigenvalues and right eigenvectors of a square array
- SciPy (more complete wrapper on **×LAPACK** fortran package)
	- $\circ$  [scipy.linalg](https://docs.scipy.org/doc/scipy/reference/linalg.html)
		- [scipy.linalg.eig](https://docs.scipy.org/doc/scipy/reference/generated/scipy.linalg.eig.html) Solve an ordinary or generalized eigenvalue problem of a square matrix
		- [Decompositions](https://docs.scipy.org/doc/scipy/reference/linalg.html#decompositions) (LU, QR,...)

### **References**

- Numerical recipes, The Art of Scientific Computing 3rd Edition, William H. Press, Saul A. Teukolsky, William T. Vetterling, Brian P. Flannery, 2007, isbn: 9780521880688
	- <http://numerical.recipes/>
	- o [http://www2.units.it/ipl/students\\_area/imm2/files/Numerical\\_Recipes.pdf](http://www2.units.it/ipl/students_area/imm2/files/Numerical_Recipes.pdf), chapter 11 Eigensystems p 456…
	- o <http://apps.nrbook.com/empanel/index.html#>
- Python NumPy vs SciPy : cf.

#### [https://stackoverflow.com/questions/6684238/whats-the-fastest-way-to-find-eigenvalues-vectors](https://stackoverflow.com/questions/6684238/whats-the-fastest-way-to-find-eigenvalues-vectors-in-python) [-in-python](https://stackoverflow.com/questions/6684238/whats-the-fastest-way-to-find-eigenvalues-vectors-in-python)

From:

<https://dvillers.umons.ac.be/wiki/>- **Didier Villers, UMONS - wiki**

Permanent link:

**[https://dvillers.umons.ac.be/wiki/teaching:methcalchim:eigenvalues\\_and\\_eigenvectors?rev=1543309490](https://dvillers.umons.ac.be/wiki/teaching:methcalchim:eigenvalues_and_eigenvectors?rev=1543309490)**

Last update: **2018/11/27 10:04**

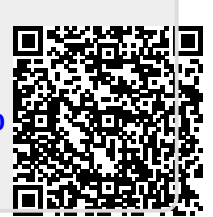